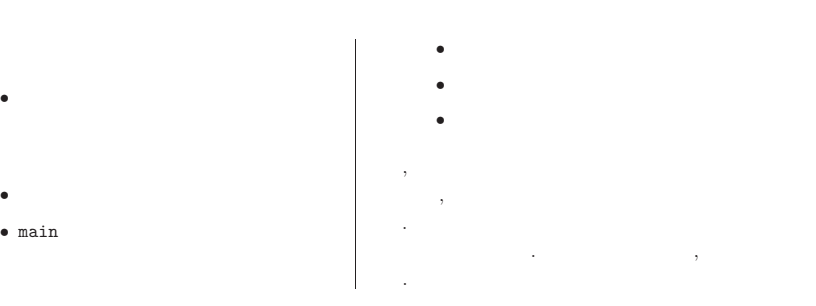

 $ex12-1.c$ 1. "int  $\ast$ pn,  $\ast$ pm" pn pm int ,  $int$ 2.  $\&$  , . & .  $3.$  \*  $\ast$  . The set of the set of the set of the set of the set of the set of the set of the set of the set of the set of the set of the set of the set of the set of the set of the set of the set of the set of the set of the s

4. " $pn = kn$ " pn n , pn n 5.  $4^{*}$ pn = 2", pn 2 , pn n , n 2 6. " $pm = pn$ ",  $pm$  .  $pm$ , pn n , pm n , pm n , pm n . 7. printf "%p" , .

 $ex12-2.c$ .1. "int  $a[10]$ ", "char  $s[11]$ ", int , char

"int \*pa", "char \*ps" , int , char 2.  $\text{``ps = s''}$  . ps s  $\texttt{ex12-1.c}$  , , .

**,** , "s" s. ,  $\mathbf{s}$ [0] .  $, \text{``ps = s''} \qquad \text{``ps = ks[0]''}$  .

ex12.tex,v 1.3 2004-06-29 13:05:33+09 naito Exp

3. char ps ps ps+1  $\qquad \qquad$  .  $, ps s[0]$  ,  $ps+1 s[1]$  $``*(ps+i)" "s[i]"$ 

char ps , ps char <sup>s</sup>  $, *(\text{ps}+i)$   $\qquad \qquad$   $\text{ps}[i]$  . 4. intpa pa+1

, char , . , ,

, pa a[0] , pa+1 a[1] .  $``*(pa+i)"$   $``a[i]"$  .  $,$   $pa+1$ 

5. $a[i]$   $*(a+i)$ ex12-3.c

1., a main b .  $2.$  "int foo\_0(int a)" ,  $\qquad \qquad$ 

, . main foo\_0

 $3.$  "int foo\_1(int  $*$ a)" , , . main foo 1 .

4. , , .

.

ex12-4.c

b .

1. , a . 2. "for(i=0;i<len;i++) \*(b+i) <sup>=</sup> \*(a+i) ;" len <sup>a</sup>

3.  $\qquad \qquad \text{``Null Terminate''} \qquad \qquad , \qquad \text{``while} (\ast (\texttt{c} + \texttt{i}) = \ast (\texttt{a} + \texttt{i}))) \ \ \texttt{i} \ + \texttt{= 1} \ \ ;"$ a c .

4. "char \*\_strcpy(char \*t, char \*s)" , char . , char <sup>a</sup> , a, ,

, . 5. "char  $*$ \_strcpy(char  $*$ t, char  $*$ s)" "while((\*(t+i) = \*(s+i))) i += 1;" , s t .

6. , "char \*strcpy(char \*t, const char \*s)" , "while((\*t++ = \*s++)) ;" s t

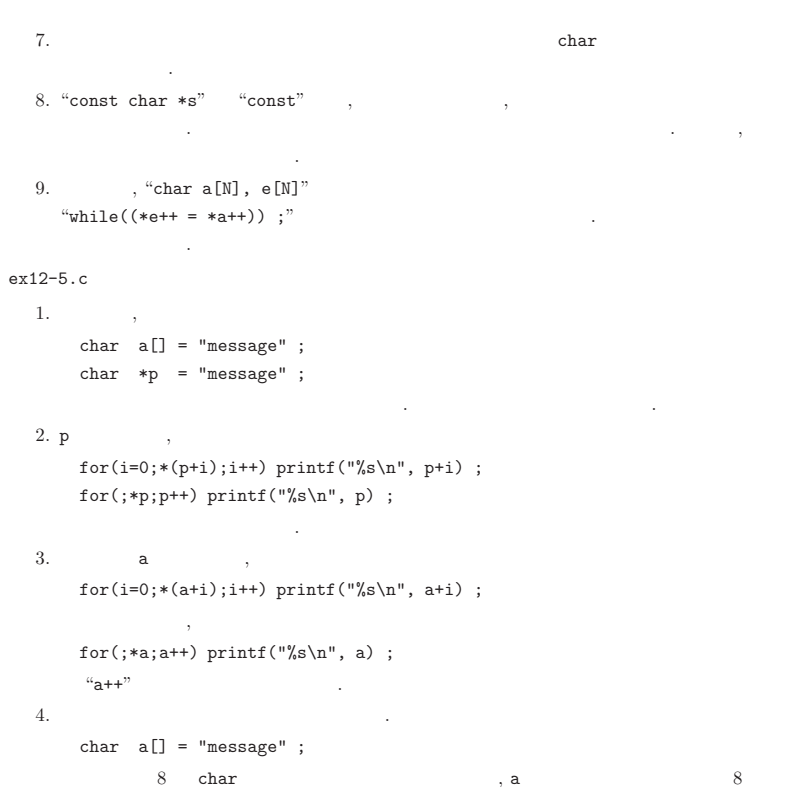

 $\sim$  . The contract of the contract of the contract of the contract of the contract of the contract of the contract of the contract of the contract of the contract of the contract of the contract of the contract of the co

"message" . <sup>a</sup> , p char \*p <sup>=</sup> "message" ;

,  ${\tt char}$   $\qquad \qquad$   ${\tt p}$ "message" p 5., p , and  $\mathbf{p}$  ,  $\mathbf{p}$ 

ex12-6.c, , "swap" .

ex12.tex,v 1.3 2004-06-29 13:05:33+09 naito Exp

1. , .  $c = a$ ;  $a = b$ ;  $b = c$ ; <sup>a</sup>, b, <sup>c</sup> . 2.void not\_swap\_char(char a, char b) . , ex12-3.c , . 3. char , char . void swap\_char(char \*a, char \*b) 4. int , int . void swap\_int(int \*a, int \*b)  $5.$  , "swap\_char" int . swap\_char((char \*)&n, (char \*)&m) ; ., n, m int , &n,  $\&$ n,  $\sin x$ intt int ., the set of the set of the set of the set of the set of the set of the set of the set of the set of the set of the set of the set of the set of the set of the set of the set of the set of the set of the set of the set of \*) char . , , , . , , . 6. , "swap\_char" int , ., "swap\_char"  $*$ a char , c =  $*$ a a $\sim$  . The contract of the contract of the contract of the contract of the contract of the contract of the contract of the contract of the contract of the contract of the contract of the contract of the contract of the co 7. "swap\_int" char , (Bus  $\text{Error}$ ) and the contract of  $\blacksquare$ , 8. , , . ex12-7.c1., на селото на селото на селото на селото на селото на селото на селото на селото на селото на селото на селот<br>Селото на селото на селото на селото на селото на селото на селото на селото на селото на селото на селото на , , .2. void swap(void \*a, void \*b, size\_t size)

void \*, and the contract of the contract of the contract of the contract of the contract of the contract of the contract of the contract of the contract of the contract of the contract of the contract of the contract of the cont .

3. , , char

## ex12-8.c sizeof

1. sizeof , , ., . , . 2., , ,

, , sizeof ex12-9.c

1. "char  $*str[3]$ " , char 3 .

2. "char \*\*pstr" , char

3. char \*str[3] str[0] char , str char . , char \*\*pstr

4. "char \*str\_array $[] = {$ "abc", "defg", "hijkl"}" , char . , "str\_array[i]" <sup>i</sup>

5. main argv , argc .

ex12-10.c

1. "char \*strchr(const char \*s, int c)" , says that  $\sim$  says is the set of  $\sim$  says of  $\sim$  says is the set of  $\sim$  says is the set of  $\sim$  says is the set of  $\sim$  says is the set of  $\sim$  says is the set of  $\sim$  says is c .

2., NULL . "NULL"

3. $``char$  \*" , " $p = \text{strchr}(s, 'i')$ " p printf .

4.  $"p-s"$  , p s

.

, . , , , . stdio.h, ctype.h, strings.h . , exercise12-1 exercise12-8 .

exercise-12-1.

int ext\_gcd(int a, int b, int \*x, int \*y)

 $\label{eq:12} \begin{matrix} \texttt{a, b} \end{matrix} \quad ,$ 

 $ax + by = \gcd(a, b)$ 

 $x, y, xy \neq 0$ , . a b

exercise-12-2 unsigned long  $n = 1970$  1 1  $0 \t 0 \t 0$ , <sup>n</sup> , year month day hour minute second year, month, day, hour, minute, second . , hour,  $24$  .

exercise-12-3 unsigned long  $n = 1970$  1 1  $0 \t 0 \t 0$ 

- , <sup>n</sup> ,
- .  $``WWW, MMM, DD, HH:MM:SS, YYY"$
- DD . 01.
- HH.
- MM.
- SS.
- YYYY $\sim$  . The contract of the contract of the contract of the contract of the contract of the contract of the contract of the contract of the contract of the contract of the contract of the contract of the contract of the co
- MMM . Jan Feb Mar Apr May Jun Jul Aug Sep Oct Nov Dec.
- WWW . Sun Mon Tue Wed Thr Fri Sat
	- 1970 1 1 .
- ,  $24$ ,  $\,$
- static char str[25] ;
- , sprintf . exercise-12-4 .
	- exercise-12-4-1 strcat
	- exercise-12-4-2 strncat

ex12.tex,v 1.3 2004-06-29 13:05:33+09 naito Exp

exercise-12-4-3 strncpy exercise-12-4-4 strcmp exercise-12-4-5 strncmp exercise-12-4-6 strspn exercise-12-4-7 strcspn exercise-12-4-8 strstrexercise-12-4-9 strpbrk , . exercise-12-5

int strrstr(const char \*s1, const char \*s2)

.

s1 $s2$  .  $\ldots$  , NULL .

exercise-12-6, .

char \*\_strtok(char \*t, const char \*s, const char \*d)

ss described to the desired to the set of the set of the set of the set of the set of the set of the set of the , , <sup>s</sup> t . , NULL ${\tt L}$  . t . t . , , , , strtok

(**token**) , ., (**token decomposition**)

, .

 $"This$  $_{\cup}$ is $_{\cup}$ a $_{\cup}$ test." , "This", "is", "a", "test" .

exercise-12-7

.. n , 10 10 ,

ex12.tex,v 1.3 2004-06-29 13:05:33+09 naito Exp

exercise-12-88 1024 , 100 . , , int , , , <sup>+</sup> - , isalpha

, , . , atoi , . exercise-12-9 , ex-10-10 64 . , 64  $\blacksquare$ exercise-12-10

,

 $\text{``strstr''}$  , strstr

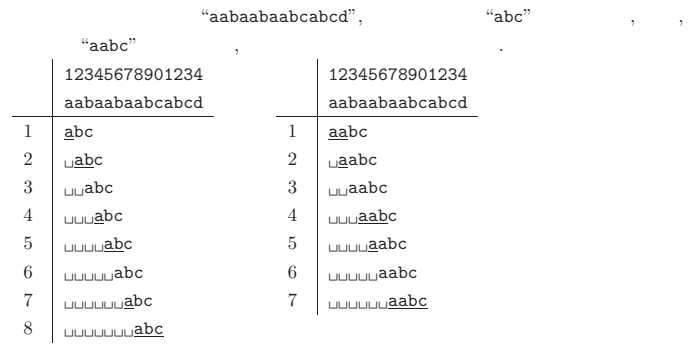

, , *N*, *M*  $(N - M - 1)M$  .  $M \ll N$ , *O*(*NM*) .

exercise-12-10-1 (*<sup>N</sup>* <sup>−</sup> *<sup>M</sup>* <sup>−</sup> 1)*<sup>M</sup>*

, . , , 123ababcabc , .

• 123 abc  $\,$  , 3 , 123 , . • aba abc. The contract of the contract of the contract of the contract of the contract of the contract of the contract of the contract of the contract of the contract of the contract of the contract of the contract of the contrac a , . , a $\sim$  . The contract of the contract of the contract of the contract of the contract of the contract of the contract of the contract of the contract of the contract of the contract of the contract of the contract of the co

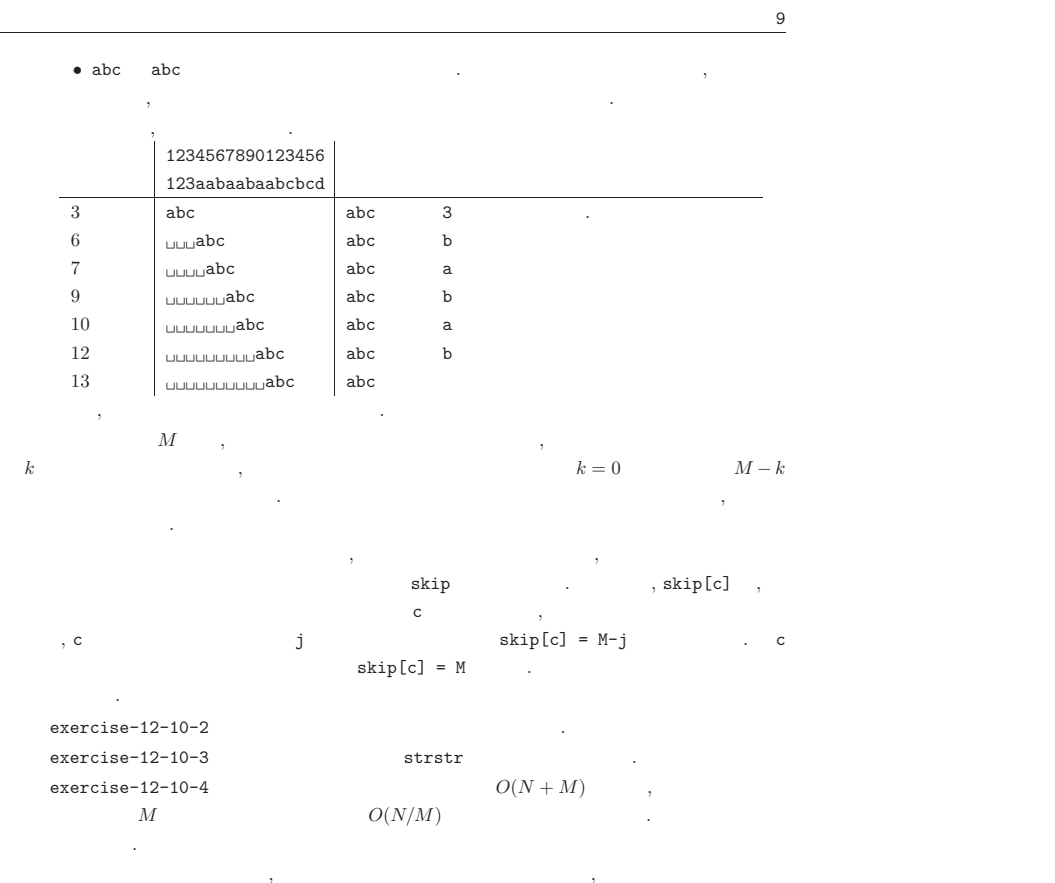

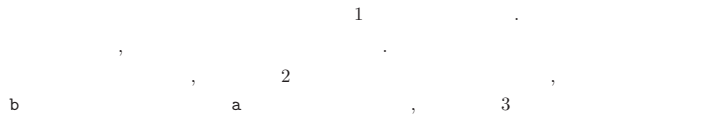

, ,

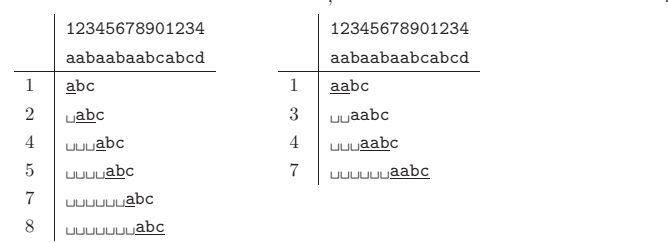

.

ex12.tex,v 1.3 2004-06-29 13:05:33+09 naito Exp

**Knuth-Morris-Pratt** (**KMP** ) . KMP , . 1. , , , . , .  $j \qquad \qquad j \qquad \qquad ,$  abc, aabc, abab abc 1 a a  $\overline{2}$  ab ab aabc 1 a a 2 aa aa 3 aab aab abab 1 a a 2 ab ab 3 aba aba  $(b)$  . j abc 1 a a 2 ab  $_{\sqcup\sqcup}ab$ j aabc 1 a a 2 aa aa 3 aab aab j abab 1 a a 2 ab ab 3 aba  $\cup$ aba  $\left( \text{c}\right)$  . j abc 1 0 2 0 j aabc 1 0 2 1 3 1 j abab 1 0 2 0 3 1 next . next , , . 2. , , next . exercise-12-10-5 KMP . exercise-12-10-6 KMP strstr . exercise-12-10-7 KMP $2(N + M)$ next 2*M* . next 2*N* .

strstr

 , . , abc xyc , , the set of  $\sim$  1 , KMP next next next

1 . , abc, xyc , , 2 .

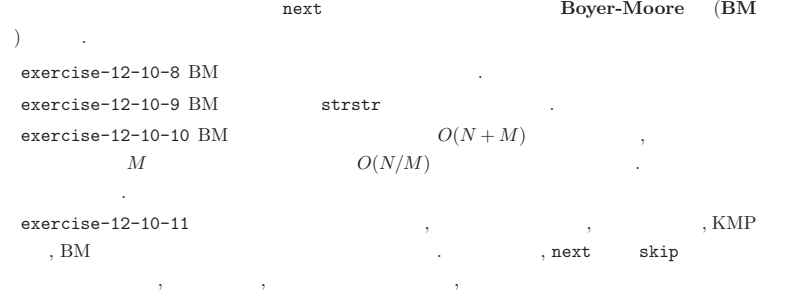

KMP next . aabc next  $next[0] = -1$  .

.

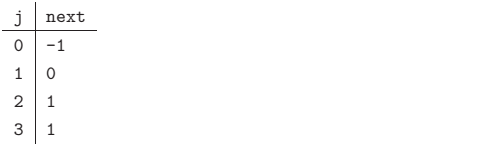

, .

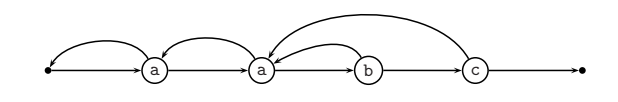

, and the contract of the contract of the contract of  $\lambda$  , and  $\lambda$ a , , , , , , , . .

•s, p, s, p . i<sup>s</sup> , state

```
.
```
1. state -1, i 0 .

```
2. i s \hspace{1.6cm}
```

```
(a) s i state , state state
  , i .
```

```
, state the state in the state in the state in the state in the state in the state in the state in the state in the state in the state in the state in the state in the state in the state in the state in the state in the st
```
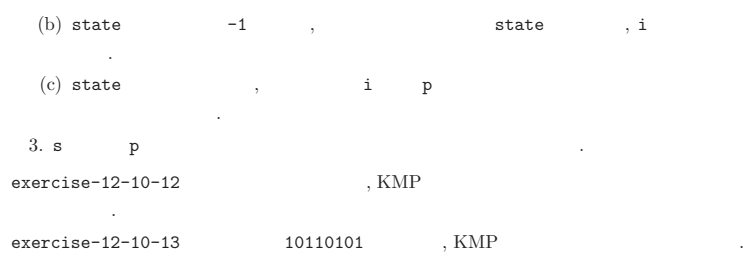

## ex12-1.c

✄ /\* \$Id: ex12-1.c,v 1.3 2004-06-30 08:01:11+09 naito Exp \$ \*/ #include <stdio.h>

int main(int argc, char \*\*argv) {

int  $n = 1, m = 3;$ int \*pn, \*pm ;

```
pn = &n ;
```
}

/\* printf("\*pn =  $\lambda d$ , \*pm =  $\lambda d$ , n =  $\lambda d$ , m =  $\lambda d \lambda n$ ", \*pn, \*pm, n, m) ; \*/ printf("\*pn = %d, n = %d, m = %d\n", \*pn, n, m) ;  $*pn = 2 ;$  /\* n \*/ printf("\*pn = %d, n = %d, m = %d\n", \*pn, n, m) ; /\* printf("\*pn = %d, \*pm = %d, n = %d, m = %d\n", \*pn, \*pm, n, m) ; \*/  $pm = pn ;$  /\* pm  $*$ / printf("\*pn = %d, \*pm = %d, n = %d, m = %d\n", \*pn, \*pm, n, m) ;  $pn = \&m ;$  /\* pn, pm \*/ printf("\*pn = %d, \*pm = %d, n = %d, m = %d\n", \*pn, \*pm, n, m) ;  $*pm = 5$ ; /\* n, m \*/\* printf("\*pn = %d, \*pm = %d, n = %d, m = %d\n", \*pn, \*pm, n, m) ;

printf("pn  $=$   $\sqrt[n]{p\cdot n}$ , pn) ; printf("pm =  $\sqrt[n]{p} \cdot n$ ", pm) ; printf("address of  $n = \sqrt[n]{p \cdot n}$ ", &n) ; printf("address of  $m = \sqrt[6]{p \cdot n}$ ", &m) ; return 0 ;

╮

✁

14

ex12-2.c

✄

✂

}

```
/* $Id: ex12-2.c,v 1.4 2004-06-25 11:29:32+09 naito Exp $ */
/\ast \ast /
#include <stdio.h>int main(int argc, char **argv)
{
 int a[10] = \{0, 1, 2, 3, 4, 5, 6, 7, 8, 9\}:
 char s[11] = "ABCDEFGHIJ" ;
 int *pa ;
 char *ps ;
 int i ;
 ps = s ;
 printf("%c %c %p %p\n", *ps, s[0], ps, \&s[0]) ;
 printf("%c %c %p %p\n", *(ps+1), s[1], ps+1, &s[1]) ;
 ps = s+1 :
 printf("%c %c %p %p\n", *ps, s[1], ps, &s[1]) ;
 printf("%c %c %p %p\n", *(ps+1), s[2], ps+1, \&s[2]) ;
 ps = \&s[2] :
 printf("%c %c %p %p\n", *ps, s[2], ps, \&s[2]) ;
 printf("%c %c %p %p\n", *(ps+1), s[3], ps+1, &s[3]) ;
 printf("%c %c %p %p\n", s[0], *s, &s[0], s) ;
 printf("%c %c %p %p\n", s[2], *(s+2), &s[2], s+2) ;
 ps = s + 1 :
 printf("%s\n", ps) ;
 ps = s;
 for(i=0:i<10:i++)printf("%d %c %c %p %p %p\n", i, s[i], *(ps+i), ps[i], &s[i], s+i, ps+i) ;
 pa = a;
 printf("%d %d %p %p\n", *pa, a[0], pa, &a[0]) ;
 printf("%d %d %p %p\n", *(pa+1), a[1], pa+1, &a[1]) ;
 pa = a + 1;
 printf("%d %d %p %p\n", *pa, a[1], pa, &a[1]) ;
 printf("%d %d %p %p\n", *(pa+1), a[2], pa+1, &a[2]) ;
 pa = <math>k a[2]</math>;printf("%d %d %p %p\n", *pa, a[2], pa, &a[2]) ;
 printf("%d %d %p %p\n", *(pa+1), a[3], pa+1, &a[3]) ;
 printf("%d %d %p %p\n", a[0], *a, &a[0], a) ;
 printf("%d %d %p %p\n", a[2], *(a+2), &a[2], a+2) ;
 pa = a :
 for(i=0;i<10;i++)printf("%d %d %d %d %p %p %p\n", i, a[i], *(pa+i), pa[i], &a[i], a+i, pa+i) ;
 return 0 ;
```

```
ex12-3.c
```

```
✄
/* $Id: ex12-3.c,v 1.2 2004-06-25 10:17:10+09 naito Exp $ */
 /* */
#include <stdio.h>int foo_0(int) ;
int foo_1(int *) ;
int a=1 ;
int main(int argc, char **argv)
\mathcal{L}int b=2 ;
  printf("(main)\taddress of a = \ln \n\ln", \ln a) :
  foo_0(a); printf("%d\n", a);
  foo_1(ka); print("%d\nu", a);
  printf("(main)\taddress of b = \n\begin{bmatrix} b \\ b \end{bmatrix}", &b) ;
  foo_0(b); print('"\%d\n'n", b);
 foo_1(\&b); print('"\&d\n', b);
  return 0 ;
\mathbf{r}int foo_0(int a)
 {
 printf("(foo_0)\taddress of a = \phi \n", &a) ;
 a += 1 ;
 return 0 ;
}
int foo_1(int *a)
 {
 printf("(foo_1)\taddress of a = \pi), a) ;
 *a += 1 ;
  return 0 ;
 }
```
✁

╮

✁

16

## ex12-4.c

✄ /\* \$Id: ex12-4.c,v 1.6 2004-06-30 08:00:35+09 naito Exp \$ \*/  $/*$  \*/ #include <stdio.h>#include <strings.h> #define N 11char \*\_strcpy(char \*, char \*) ; char \*strcpy(char \*, const char \*) ; int main(int argc, char \*\*argv) { char a[N] <sup>=</sup> "0123456789" ; char  $b[N]$ ,  $c[N]$ ,  $d[N]$ ,  $e[N]$ ; int i, len ;  $len = strlen(a)$ ;  $for(i=0; i<=len; i++) * (b+i) = * (a+i)$ ;  $i = 0$  : while( $(*(c+i) = *(a+i)))$  i += 1 ;  $_$  \_strcpy $(d, a)$  ; strcpy(e,a) ; printf("a =  $\sqrt{(}s\n\\ n$ ", a) ; printf(" $b = \frac{8}{\pi}, b$ ); printf("c =  $\sqrt[6]{s}n$ ", c) ; printf("d =  $\sqrt{(}s\n\\ n$ ", d) ; printf(" $e = \frac{\sqrt{5}}{n}$ ", e) ;  $/*$  ,  $*/$  $/*$  while((\*e++ = \*a++)) ; \*/ return 0 ; } char \*\_strcpy(char \*t, char \*s) {  $int \quad i = 0;$  $while((*(t+j) = *(s+j))) i += 1;$ return t ;  $\lambda$ char \*strcpy(char \*t, const char \*s) { char \*save=t ;  $while((*t++) = *s++)$  ; return save ; }

## ex12-5.c

```
✄
/* $Id: ex12-5.c,v 1.1 2004-06-24 17:44:15+09 naito Exp naito $ */
/* */
#include <stdio.h>int main(int argc, char **argv)
{
 char a[] = "message" ;
 char *p = "message" ;
  int i ;
  printf("p = \frac{1}{2}s\n", p) ;
  for(i=0;*(p+i);i++) printf("%s\n", p+i) ;
  printf("p = \frac{\sqrt{8}}{n}", p) ;
  for (;*p;p++) printf("%s\n", p) ;
  printf("a = \sqrt{(s)} n", a) ;
  for(i=0;*(a+i);i++) printf("%s\n", a+i) ;
 \sqrt{\frac{1}{2}} , \sqrt{\frac{1}{2}} , \sqrt{\frac{1}{2}} , \sqrt{\frac{1}{2}}/* for(;*a;a++) printf("%s\n", a) ; */
  return 0 ;
}
```
ex12.tex,v 1.3 2004-06-29 13:05:33+09 naito Exp

✁

╮

✁

18

}

ex12-6.c

```
✄
✂/* $Id: ex12-6.c,v 1.2 2004-06-25 11:28:34+09 naito Exp $ */
 /* */
#include <stdio.h>void swap char(char *, char *) ;
void not_swap_char(char, char) ;
void swap_int(int *, int *) ;
int main(int argc, char **argv)
{
  char a = 'a', b = 'b';
  int n = 0x01020304, m = 0x05060708;
  not_swap_char(a,b) ;
  printf("a = \frac{6}{6}c, b = \frac{6}{6}(n", a, b) ;
  swap_char(&a,&b) ;
  printf("a = \sqrt[6]{c}, b = \sqrt[6]{c} \ln", a, b);
  swap_int(&n, &m) ;
  printf("n = %08x, m = %08x\hbox{$\wedge$}n", n, m) ;
  /* BUG */swap char((char *)k_n, (char *)k_m) ;
  printf("n = \sqrt{08x}, m = \sqrt{08x}), m, m) ;
   /* */
  /* swap_int((int *)&a, (int *)&b) ; */
  return 0 ;
}
void swap_char(char *a, char *b)
{
  char c ;
  c = *a; *a = *b; *b = c;
  return ;
}
void not_swap_char(char a, char b)
{
  char c ;
 c = a; a = b; b = c;
  return ;
}
void swap_int(int *a, int *b)
{
  int c ;
  c = *a; *a = *b; *b = c;
  return ;
 }
```

```
ex12-7.c
```

```
✄
/* $Id: ex12-7.c,v 1.2 2004-06-25 13:39:57+09 naito Exp $ */
 /* swap */
#include <stdio.h>void swap(void *, void *, size_t size) ;
int main(int argc, char **argv)
{
  char a = 'a', b = 'b';
  int n = 0x01020304, m = 0x05060708;
  swap(&a,&b,sizeof(char)) ;
  printf("a = \frac{6}{6}, b = \frac{6}{6}) ;
 swap(&n,&m,sizeof(int)) ;
 printf("n = %08x, m = %08x\h", n, m) ;
 return 0 ;
}
void swap(void *a, void *b, size_t size)
{
 char c ;
  int i=0 ;
  while(i<size) {
  c = *(char *)a;
 *(char *)a++ = *(char *)b ;
  *(char * )b++ = c ;
  i \neq 1;
 }
  return ;
```
╮

20

ex12-8.c

```
✄
/* $Id: ex12-8.c,v 1.2 2004-06-25 20:15:21+09 naito Exp $ */
/* sizeof */#include <stdio.h>void foo_0(int *) ;
void foo_1(int []) ;
void foo_2(int [20]) ;
void foo_3(int [10]) ;
int main(int argc, char **argv)
\mathcal{L}char a[10] ;
  int b[20] ;
  printf("%lu\n", sizeof(a)/sizeof(a[0])) ;
  printf("%lu\n", sizeof(b)/sizeof(b[0])) ;
  foo_0(b); foo_1(b); foo_2(b); foo_3(b);
  return 0 ;
}
void foo_0(int *a)
{
  printf("%lu\n", sizeof(a)/sizeof(a[0])) ;
  return ;
}
void foo_1(int a[])
{
  printf("%lu\n", sizeof(a)/sizeof(a[0])) ;
  return ;
}
void foo_2(int a[20])
{
 printf("%lu\n", sizeof(a)/sizeof(a[0])) ;
  return ;
}
void foo_3(int a[10])
{
  printf("%lu\n", sizeof(a)/sizeof(a[0])) ;
  return ;
 }
```

```
ex12-9.c
```

```
✄
/* $Id: ex12-9.c,v 1.3 2004-06-26 17:51:03+09 naito Exp $ */
 /* */
#include <stdio.h>int main(int argc, char **argv)
{
  char **pstr ;
  char *str[3] ;
  char s0[]="string 0", s1[]="string 1", s2[]="string 2";
  char *str_array[] = {"abc", "defg", "hijkl"} ;
  int i ;
  str[0] = s0; str[1] = s1; str[2] = s2;
  pstr = str :printf("%s\n", str[0]) ;
  print(f("%s\nu", str[1]) ;
  print(f("%s\nu", str[2]) ;
  for(i=0;i<3;i++) printf("%s\n", *(pstr+i)) ;
  for(i=0;i<3;i++) printf("%s\n", str_array[i]) ;
  for(i=0; i \leq argc; i++) printf("%s\n", argv[i]) ;
  return 0 ;
 }
```
ex12.tex,v 1.3 2004-06-29 13:05:33+09 naito Exp

✁

╮

╮

✁

22

ex12-10.c

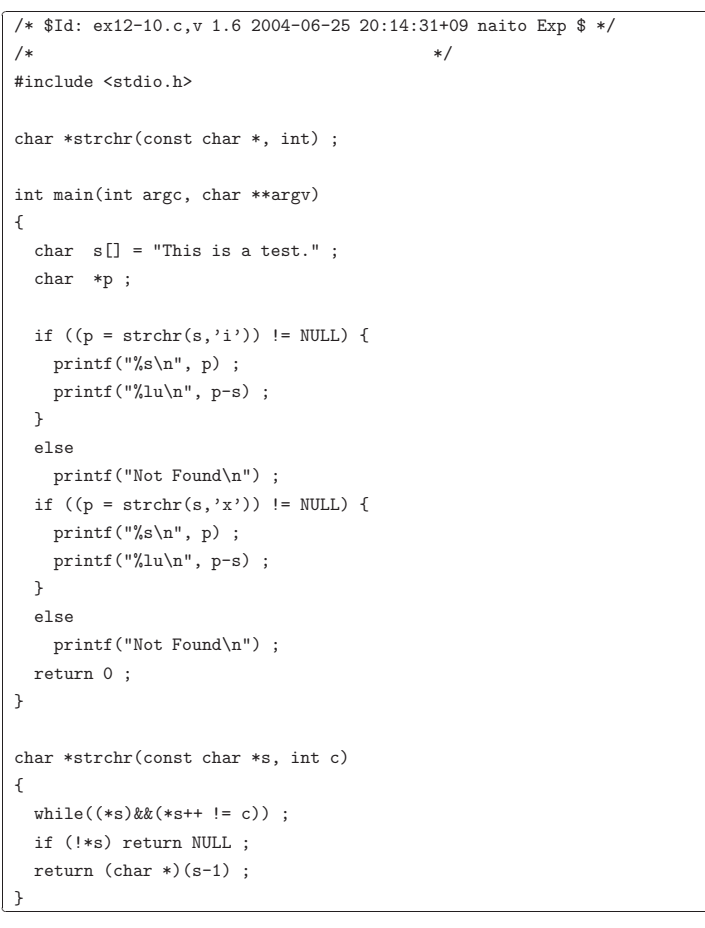

exercise-10-1 ex10-1.c $\sim$  -1 . year . , year  $1969$ . ,

```
✄
/* $Id: exercise10-1-2.c,v 1.7 2004-06-29 09:43:58+09 naito Exp $ */
/* ex10-1.c
 * -1 . */
#include <stdio.h>int days_of_year(int, int, int) ;
int is_leapyear(int year) ;
int main(int argc, char **argv)
{
 int i ;
 for(i=0:i<12:i++)printf("%d\n", days_of_year(2000,i+1, 1)) ;
 printf("%d\n", days_of_year(2000,12,31)) ;
 return 0 ;
}
/* year month day . */
int days_of_year(int year, int month, int day)
{
 static int n_days_of_month[]={31,28,31,30,31,30,31,31,30,31,30,31} ;
  static int l_days_of_month[]={31,29,31,30,31,30,31,31,30,31,30,31} ;
  int *days_of_month ;
  int days = 0 ;
  int i ;
  if (year < 1970) return -1 ;
  if ((month < 1) \mid ((month > 12)) return -1;
  if (is_leapyear(year)) days_of_month = l_days_of_month ;
  else days_of_month = n_days_of_month ;
  if (day > days_of_month[month-1]) return -1 ;
  for(i=0;i\leq month-1;i++) days += days_of_month[i] ;
  days += day;
 return days ;
}
int is_leapyear(int year)
{
 return ((year)/4 == 0)&&(year%100 != 0))||(year%400 == 0) ;
 }
```
╮

✁

• , , .

> exercise10-1-1.c BUG. .

24

✂

✂ $/\ast$   $\ast$  / int days\_of\_year(int year, int month, int day) {  $/*$  \*/ int i; if (year < 1970) return  $-1$ ; /\* \*/ if  $((month < 1) \mid ((month > 12))$  return -1;  $/*$  ,  $*/$ 

exercise-11-2  $b$  2 36 %, unsigned int *b* 

void radix(char s[], unsigned int a, unsigned int b)

unsigned int  $\qquad \quad \text{a} \quad \quad \text{b} \qquad \qquad \quad \text{s} \qquad \quad \quad \text{.}$ 

✄ /\* unsigned int <sup>b</sup> \*/ ╮ #include <stdio.h> #include <strings.h> #define MAX\_DIGIT (36) #define MAX\_CHAR (32+1) char digit[] <sup>=</sup> "0123456789abcdefghijklmnopqrstuvwxyz" ; void radix(char \*, unsigned int, unsigned int) ; void \_strrev(char \*) ; int main(int argc, char \*\*argv) { char s[MAX\_CHAR] ; int i ;  $for(i=2; i \leq MAX\_DIST]; i++)$  { radix(s, 60000, i) ; printf("%2d: %s\n", i, s) ; } return 0 ; } void radix(char \*s, unsigned int a, unsigned int b) {  $int \quad i = 0;$ unsigned int <sup>r</sup> ; while(a) {  $r = a''_b$  ;  $s[i++] = digit[r]$ ;  $a$  /=  $b$  ; }  $s[i] = '000'$ ; \_strrev(s) ; return ; }

 $\begin{array}{cccc} \texttt{strrev} & \hspace{1.5cm} & \hspace{1.5cm} & \texttt{char s[} \hspace{1.5cm} \texttt{char} \hspace{1.5cm} * \texttt{s} \end{array}$ 

✁